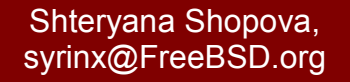

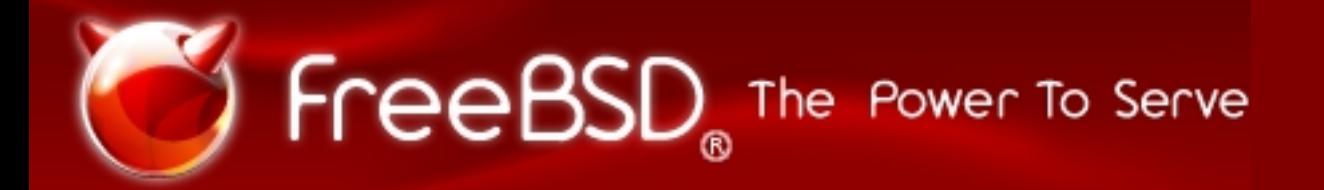

#### **SNMP Monitoring**

BSDCon, Sofia October, 2007

\* the mark FreeBSD is a registered trademark of The FreeBSD Foundation and is used by Shteryana Shopova with the permission of The FreeBSD Foundation

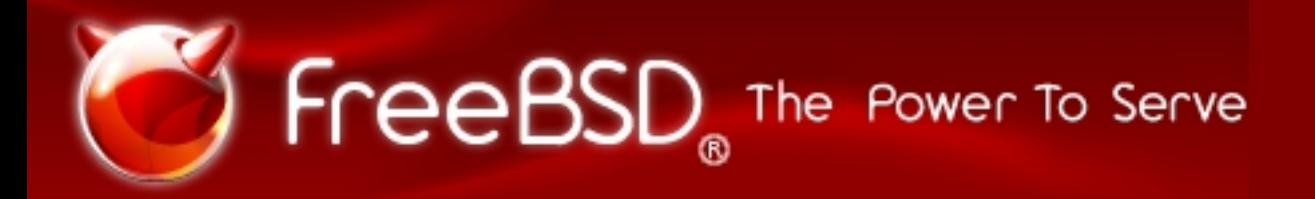

#### *About me*

- ✔ Computer Science student at University of Sofia, Faculty of Mathematics and Informatics
- ✔ Software engineer at Telco Systems, BG Office
- FreeBSD commiter (src) since October, 2006
- ✔ Google Summer of Code student (2005 and 2006) and mentor (2007)

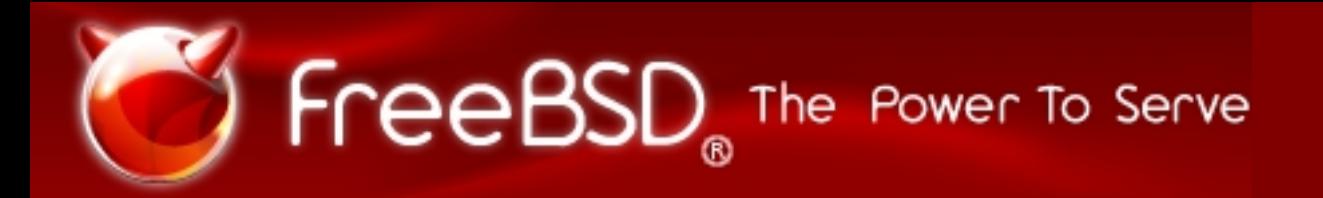

## *What is SNMP?*

- ✔ Simple Network Monitoring Protocol
- ✔ Security Not My Problem
- ✔ SNMP version 1 introduced in 1988 (RFC 1157)
- ✔ SNMPv2c
	- Community-based SNMP
	- Draft RFCs 1901-1908
	- De facto standard
- ✔ SNMPv3
	- RFCs 3411–3418
	- Finally added authentication, privacy and access control
	- Message encryption with shared key DES-CBC
	- View-Based Access Control Model (VACM)

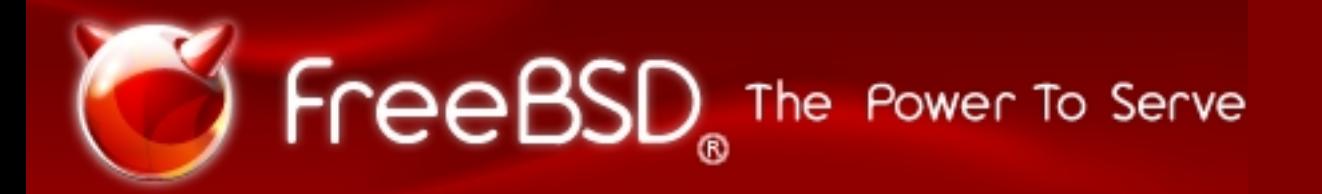

### *SNMP Architecture*

- ✔ SNMP agents and management stations
- ✔ SNMP engines
- ✔ MIB (Management Information Base)
- ✔ Object definitions via ASN.1 (Abstract Syntax Notation One) encoding
- ✔ SMI Structure of Management Information
	- subset of ASN.1
	- specified in RFCs 2578-2580
	- defines sets of related objects
	- grouped in MIB modules

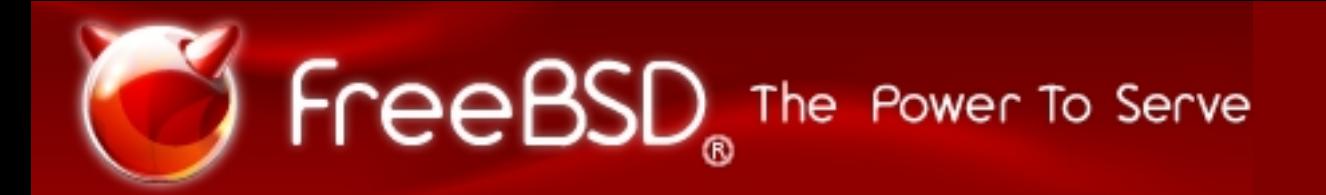

## *Monitoring packages available*

- $\sim$  A lot of them out there "#ls -l /usr/ports/net-mgmt/ | wc -l" shows 237
- ✔ MRTG The Multi Router Traffic Grapher, extremely popular
- ✔ Nagios (tm) a lot of features, making it a very powerful monitoring tool
- ✔ Zabbix supports XML data import/export
- $\cdot$  However, most GPL-licensed, require X to get the nice manager-friendly plots
- ✔ Even more closed source monitoring tools available

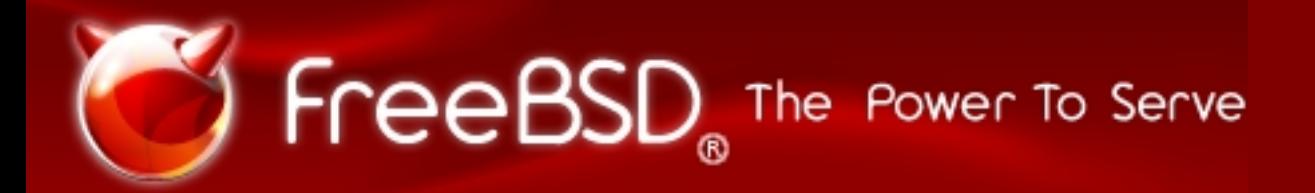

## *Net-SNMP package*

- ✔ De facto standard Open Source SNMP implementation
- ✔ Features SNMP agent, console-based SNMP client tools, snmptrapd
- ✔ No X required
- ✔ GPL-licensed, supports SNMPv3
- ✔ Features a lot of standard MIB implementations
- ✔ More details on http://www.net-snmp.org/

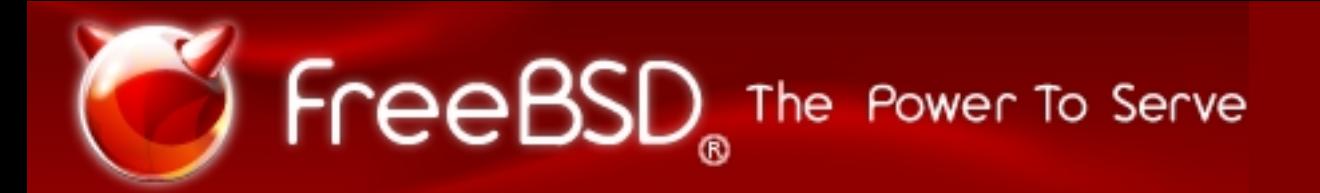

# *bsnmpd(1) - pros and cons*

- ✔ BSD licensed code may be used in commercial products
- ✔ Already in base system, most bug reporting and all changes are made through the official FreeBSD GNATS system and CVS repository
- $\sim$  Light-weight and easily extensible
- ✔ Does not support SNMPv3 (yet)
- ✔ Includes modules for monitoring \*BSD/FreeBSD specific features such as pf(4) and netgraph(4)

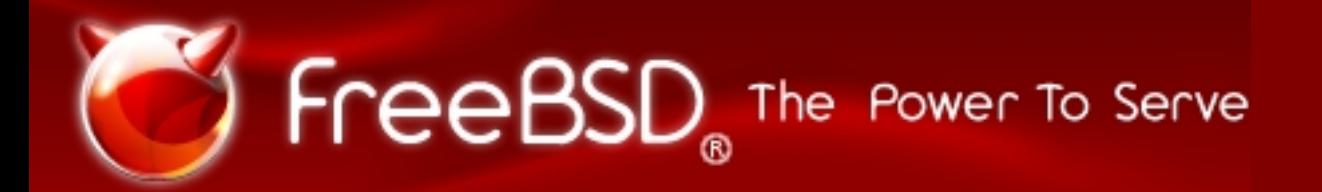

## *Writing your own modules*

- ✔ Easy if you are fluent in C coding and are aware of FreeBSD's and (specifically) bsnmpd(1)'s internals, and a SNMP guru
- ✔ Google-ing for a patch out there that already does what you need always helps
- ✔ A good starter project for (FreeBSD/Networking) enthusiasts (or university students looking for ideas on what to present as a Networking class project)

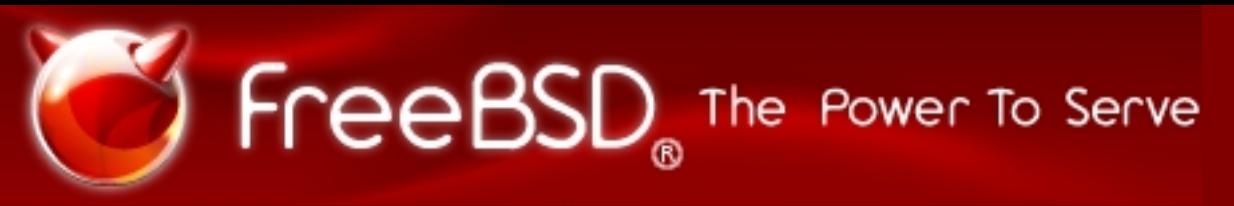

# *1) Define a MIB*

- ✔ You have to be familiar (to some extent) with ASN.1 and SMI
- ✔ If a standard MIB is available better support it
- $\sim$  Example a module definition and a leaf object definition

```
FOO-MIB DEFINITIONS ::= BEGIN
TMPORTS
   MODULE-IDENTITY
      FROM SNMPv2-SMI;
fooModule MODULE-IDENTITY
    LAST-UPDATED "202001300000Z"
    ORGANIZATION "Foo Org"
    CONTACT-INFO
       " Your Name
    Postal: Some Address
    Fax: +XXX
    E-mail:
      your_email@some_domain.org
      "
DESCRIPTION
"Some description required here."
: := \{ mgmt 1150 \}
```
END

```
fooObject OBJECT-TYPE
     SYNTAX INTEGER {
              foo1(1),
              foo2(2),
    MAX-ACCESS read-write
    STATUS current
    DESCRIPTION
            "Enter some
  description what foo serves
  for here.
            Also maybe some
  description of its possible
  values."
    DEFVAL { 1 }
    ::= { fooModule 1 }
```
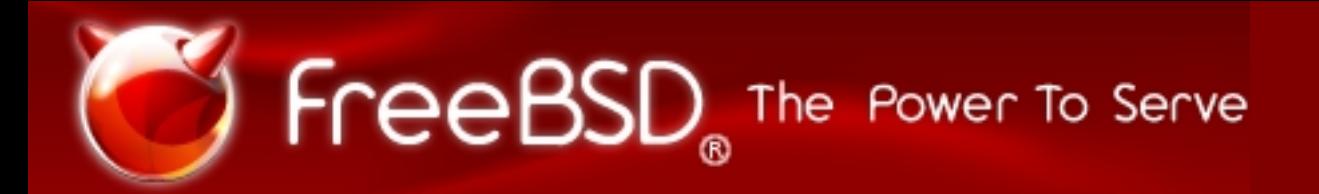

## *2) Create a .def file*

- $\cdot$  libsmi(3) ports/net-mgmt/libsmi/
- $\gamma$  gensnmpdef(1) not compiled and installed with base system but sources available under src/contrib/bsnmp/gensnmpdef
- ✔ SMIPATH environment variable
- $\sim$  The contents of the MIB file serve as input for gensnmpdef typically saved as xxx\_tree.def
- ✔ The contents of the xxx\_tree.def file serve as input for gensnmptree(1) when building the modules
- ✔ bsd.snmpmod.mk

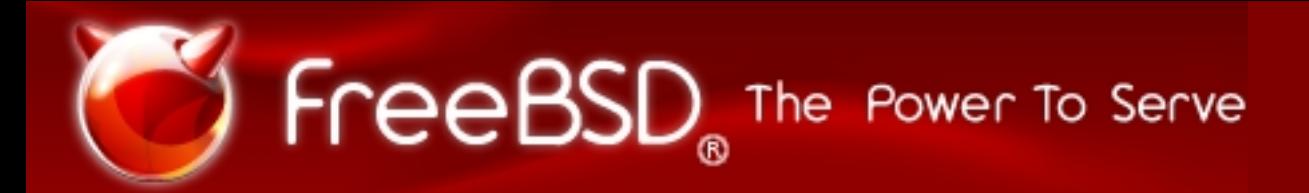

## *3) Makefile - example*

```
#
# $FreeBSD: src/usr.sbin/bsnmpd/modules/snmp bridge/Makefile,v 1.2
 2006/12/07 22:36:17 syrinx Exp $
#
```
MOD= bridge SRCS= bridge snmp.c bridge if.c bridge port.c bridge addrs.c  $\setminus$ bridge\_pf.c bridge\_sys.c

```
CFLAGS+= -DSNMPTREE_TYPES
```
XSYM= dot1dBridge newRoot topologyChange begemotBridgeNewRoot \ begemotBridgeTopologyChange begemotBridgeBaseName

MAN= snmp bridge.3

BMIBS= BRIDGE-MIB.txt BEGEMOT-BRIDGE-MIB.txt RSTP-MIB.txt

- DEFS=  $${MOD}$  tree.def
- INCS= \${MOD}\_snmp.h

.include <bsd.snmpmod.mk>

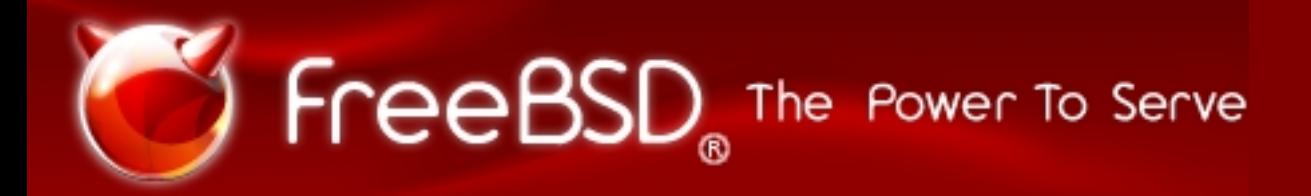

## *4) libbsnmp*

- $\cdot$  man bsnmplib(3), bsnmpagent(3), bsnmpclient(3), snmpmod(3)
- ✔ each module is defined in a struct snmp\_module

```
struct snmp module {
      const char *comment;
      int (*init)(struct lmodule *, int argc, char *argv[]);
      int (*fini)(void);
      void (*idle)(void);
      void (*dump)(void);
      void (*config)(void);
      void (*start)(void);
      proxy_err_f proxy;
      const struct snmp node *tree;
      u int tree size;
      void (*loading)(const struct lmodule *, int);
};
```
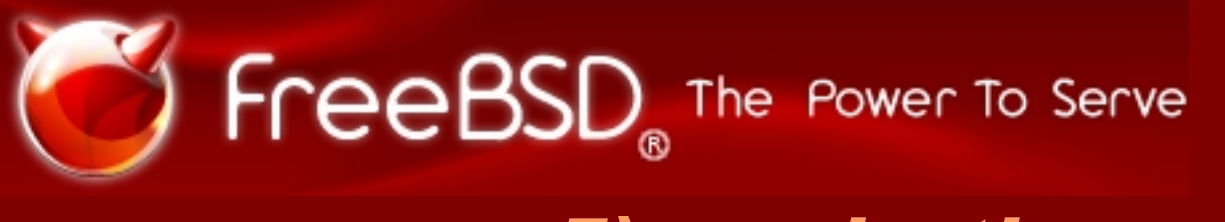

### *5) code the module*

✔ The .def file contains the names of the function that will be called when a GET/SET operation is invoked on the object

```
int
op dot11StationConfigTable(struct snmp context *ctx unused,
     struct snmp_value *val __unused, u_int sub __unused,
    u int iidx unused, enum snmp op op unused)
         return (SNMP_ERR_NOSUCHNAME);
```
✔ Inside those functions you typically add two switch operators - one on the SNMP operation to perform - SNMP\_OP\_GET, SNMP\_OP\_GETNEXT, SNMP\_OP\_SET, SNMP\_OP\_ROLLBACK, SNMP\_OP\_COMMIT and one on the leaf object whose value is requested / set

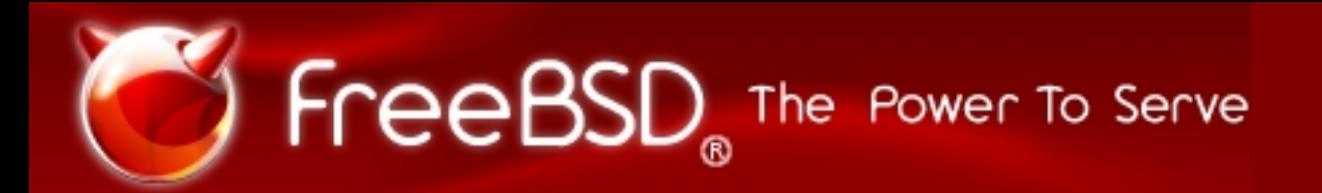

## *6) Test it and send a patch*

- ✔ ports/net-mgmt/bsnmptools
- ✔ Simply doing a walk on the MIB subtree is not enough
- ✔ Each module is also documented one needs to get his hands dirty with nroff(1) and mdoc to write a man page)
- ✔ FreeBSD developers usually prefer unified diffs but bsnmpd(1) modules are usually self contained and may be easier to mail a tarball
- ✔ Eventually the patch will be reviewed and committed to CURRENT

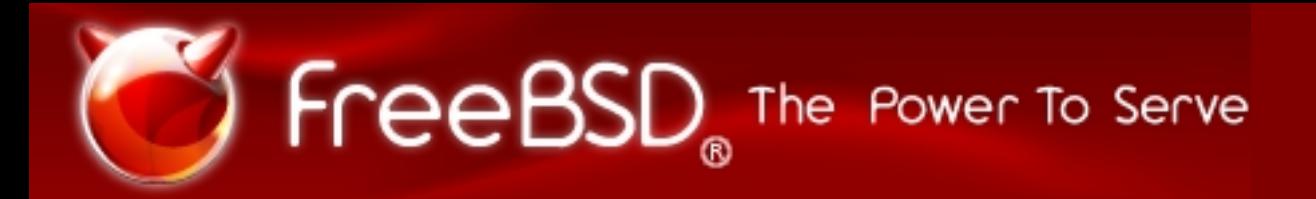

### *Available modules*

- ✔ "ls -l /usr/src/usr.sbin/bsnmpd/modules/" ops not that many
- $\cdot$  snmp  $atm(3)$  monitoring ATM interfaces
- $\cdot$  snmp<sup>[bridge(3)</sup> implements RFC 4188, RFC 4318 and more
- ✔ snmp\_hostres(3) Host resources RFC 2790
- $\overline{\cdot}$  snmp mibII(3) one of the required modules monitoring network interfaces, etc
- $\sim$  snmp netgraph(3) play with netgraph(4) via SNMP
- $\overline{\text{R}}$  snmp  $\overline{pf}(3)$  ops that one is not documented, handy on machines using PF as a firewall
- ✔ also bsnmp-regex available in ports
- ✔ Smux more information on http://wiki.freebsd.org/SnmpSmux

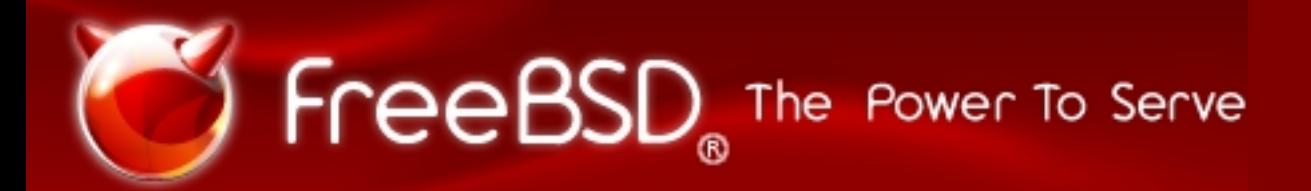

# *Ongoing work*

- ✔ <http://wiki.freebsd.org/BsnmpTODO>
- $\sim$  Loadable transports for bsnmpd(1) that is SNMP over Ethernet, ATM, SCTP , etc
- ✔ IEEE802.11 module
- ✔ EtherLike-MIB
- $\cdot$  if vlan(4) module
- ✔ SNMP access to pf ALTQ data
- $\sim$  Extend snmp netgraph(3) module to allow creation and deletion of nodes and hooks via SNMP

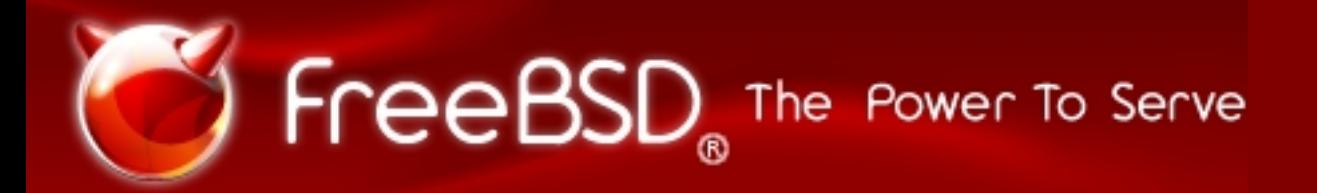

### *Future cool stuff*

- ✔ SNMPv3 support a must but requires a lot of work and proper design
- ✔ BEGEMOT-JAIL-MIB
- ✔ bsnmptrapd
- ✔ Sensors MIB Module
- $\cdot$  lagg(4) module
- ✔ IPSEC module (RFC 4807)
- ✔ ...

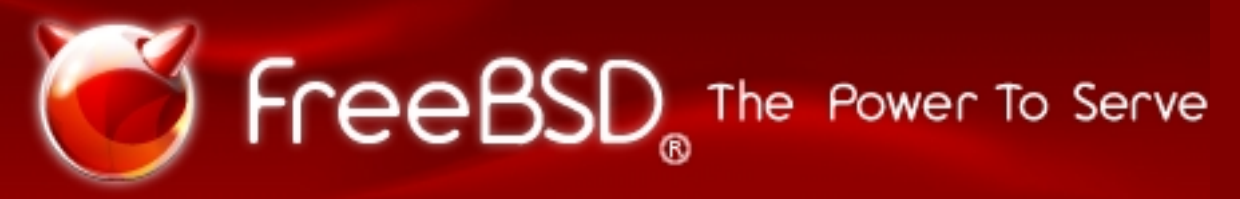

#### *Demo - creating and configuring a filtering bridge with SNMP*

# # Bridge module

# begemotSnmpdModulePath."bridge" = "/usr/lib/snmp\_bridge.so"

#### ✔ edit snmpd.conf to load the bridge module, start bsnmpd

#sudo /usr/sbin/bsnmpd -c /home/syrinx/snmpd.config #bsnmpwalk -s tryset@ -i /usr/share/snmp/defs/bridge\_tree.def begemotBridge

#man snmp\_bridge

✔ to see what we can do with the module

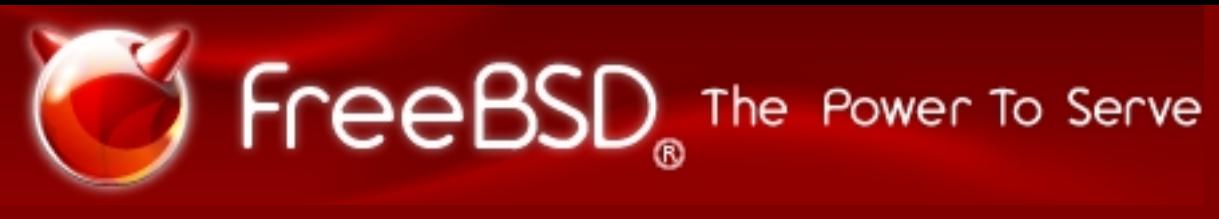

## *Demo (2)*

✔ Create bridge with name bridge1 and add a bge0 interface to it, also start RSTP on it

#bsnmpset -s tryset@ -i /usr/share/snmp/defs/bridge\_tree.def "begemotBridgeBaseStatus[bridge1]=createAndGo"

#bsnmpwalk -s tryset@ ifTable | grep bge  $ifDescr[4] = bqe0$ 

```
#bsnmpset -s tryset@ -i /usr/share/snmp/defs/bridge_tree.def
"begemotBridgeBasePortStatus[bridge1, 4]=createAndWait"
```

```
#bsnmpset -s tryset@ -i /usr/share/snmp/defs/bridge_tree.def
"begemotBridgeBaseSpanEnabled[bridge1, 4]=disabled"
```

```
#bsnmpset -s tryset@ -i /usr/share/snmp/defs/bridge_tree.def
"begemotBridgeBasePortStatus[bridge1, 4]=active"
```

```
\sim Verify with if config(8) output
```
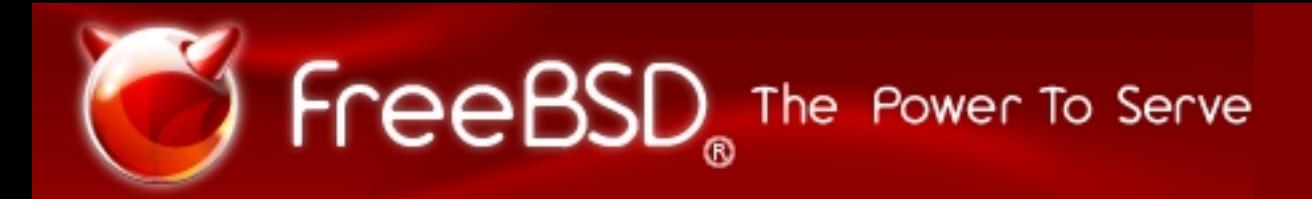

# *Demo (3)*

#### ✔ What about dot1dBridge?

#bsnmpwalk -s tryset@ -i /usr/share/snmp/defs/bridge\_tree.def dot1dBridge mib  $2.17$  = No Such Object

#### ✔ dot1dBridge subtree is still supported but you either have to name your bridge interface - "bridge0" or explicitly change it

```
#bsnmpset -s tryset@ -i /usr/share/snmp/defs/bridge_tree.def
"begemotBridgeDefaultBridgeIf=bridge1"
#bsnmpwalk -s tryset@ -i /usr/share/snmp/defs/bridge_tree.def
dot1dBridge
dot1dBaseBridgeAddress.0 = 5e:59:fd:ae:73:ae
dot1dBaseNumPorts.0 = 1
```
#### ✔ Time to clean all the mess

```
#bsnmpset -s tryset@ -i /usr/share/snmp/defs/bridge_tree.def
"begemotBridgeBasePortStatus[bridge1, 4]=destroy"
#bsnmpset -s tryset@ -i /usr/share/snmp/defs/bridge_tree.def
"begemotBridgeBaseStatus[bridge1]=destroy"
```
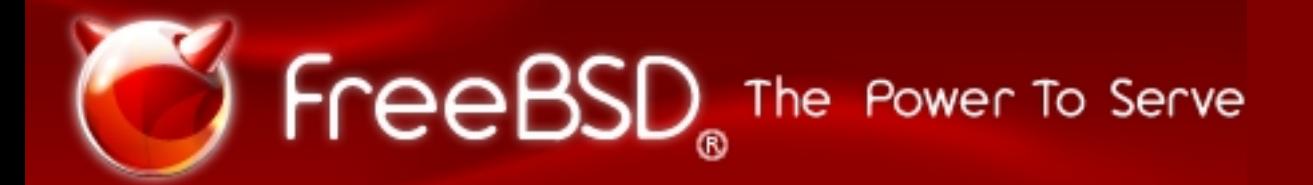

## *Thank you!*

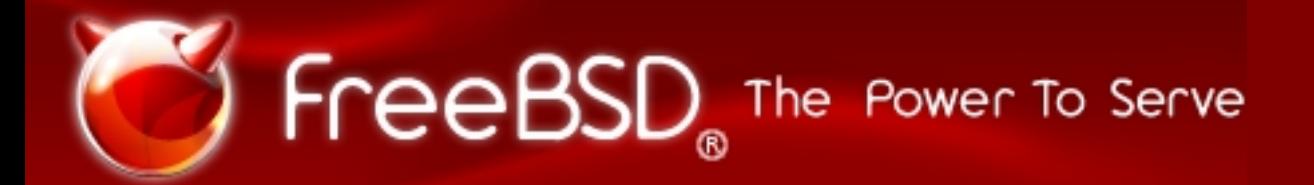

#### *Questions?*